# **Computer**

Übersicht der Computer im Bytespeicher

## **PCs**

Folgende PCs benutzen wir im Bytespeicher:

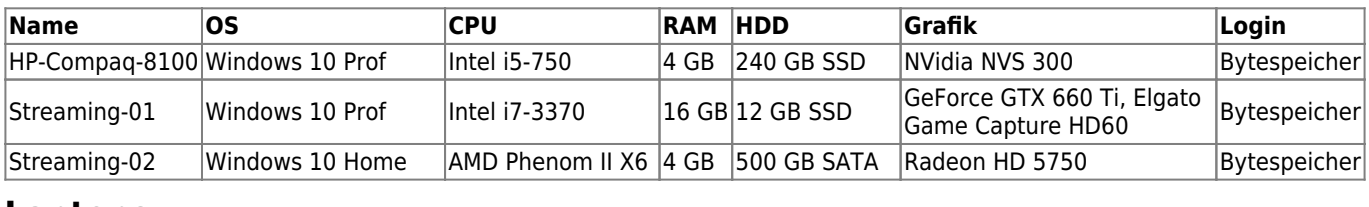

### **Laptops**

Folgende Laptops verwenden wir im Bytespeicher:

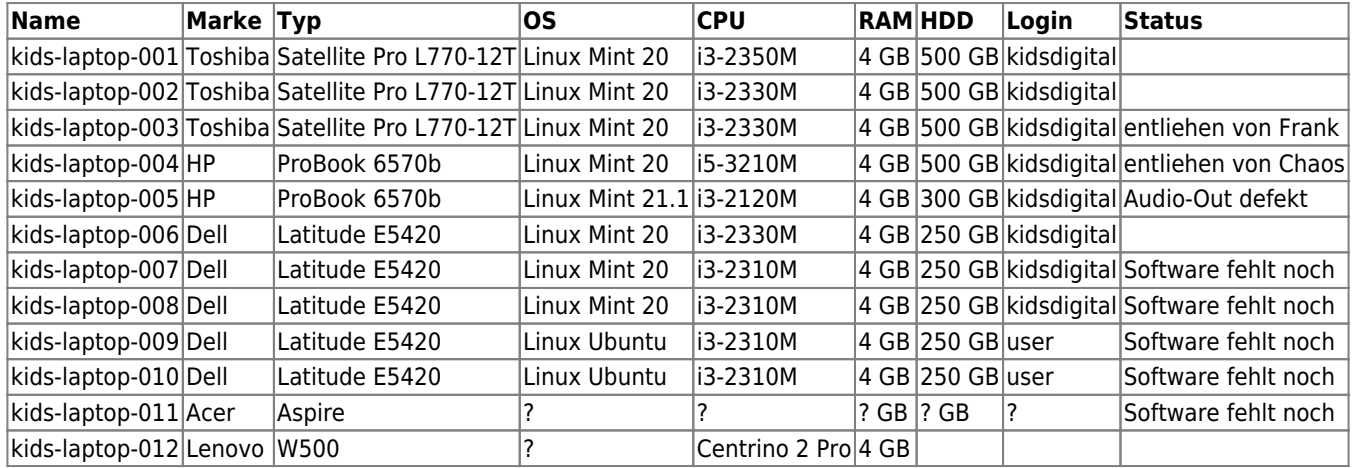

#### **Raspberry Pis**

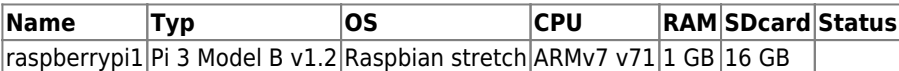

#### **Software**

- Linux Mint 20 Cinnamon (Ulyana)
- Systemverwaltung → Treiberverwaltung → bcmwl-kernel-source verwenden
- Arduino IDE 1.8.13 [linux64](https://downloads.arduino.cc/arduino-1.8.13-linux64.tar.xz)
- ESP8266 Bibliothek [\(Anleitung](https://www.heise.de/ct/artikel/Arduino-IDE-installieren-und-fit-machen-fuer-ESP8266-und-ESP32-4130814.html))
- Adafruit [Neopixel](https://github.com/adafruit/Adafruit_NeoPixel/) Library
- [ArduBlock2](https://github.com/letsgoING/ArduBlock2)
- [Puppet Agent](https://puppet.com/docs/puppet/6.19/install_agents.html) via [puppet-7-release-focal.deb](http://apt.puppet.com/puppet7-release-focal.deb)

**Dauerhafter Link zu diesem Dokument: <https://wiki.technikkultur-erfurt.de/bytespeicher:ausstattung:computer?rev=1624715667>**

Dokument zuletzt bearbeitet am: **26.06.2021 15:54**

**Verein zur Förderung von Technikkultur in Erfurt e.V** <https://wiki.technikkultur-erfurt.de/>

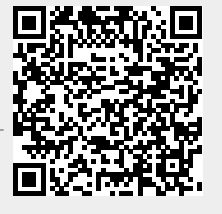